$\sim$  1

 $\overline{\phantom{a}}$   $\overline{\phantom{a}}$ 

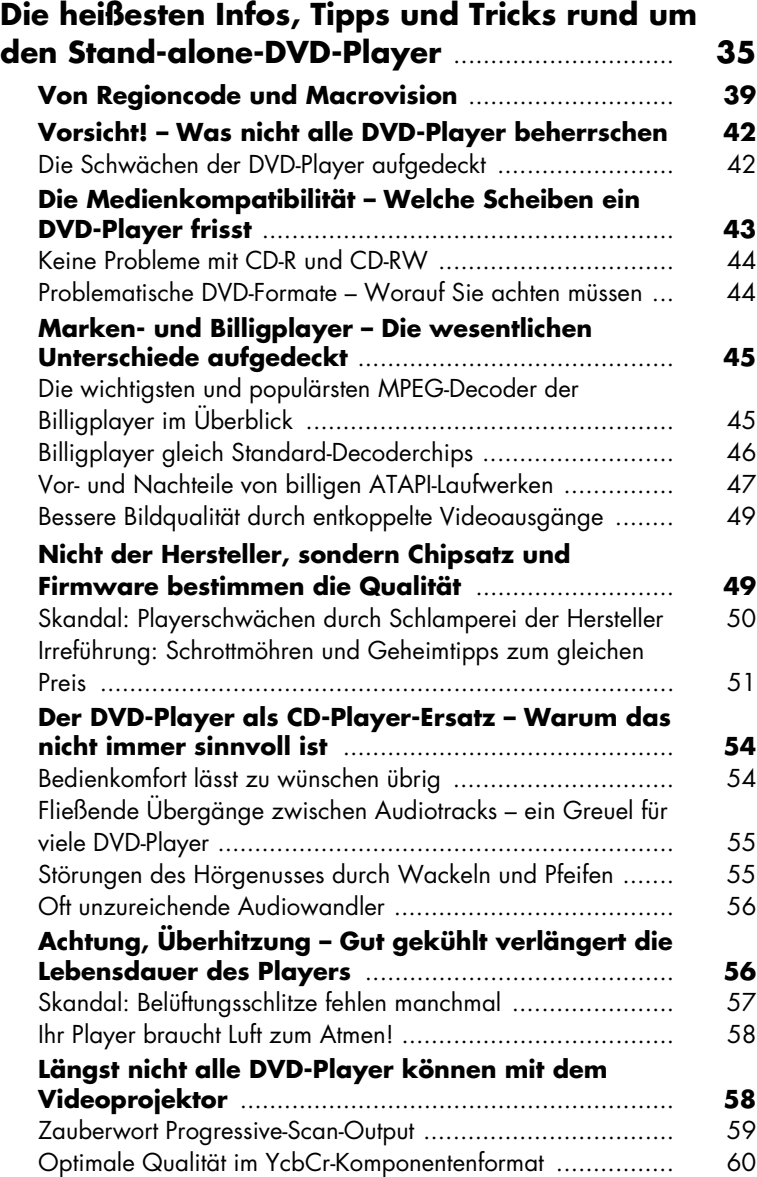

 $\vert$ 

 $\mathbb{L}$ 

 $\overline{1}$ 

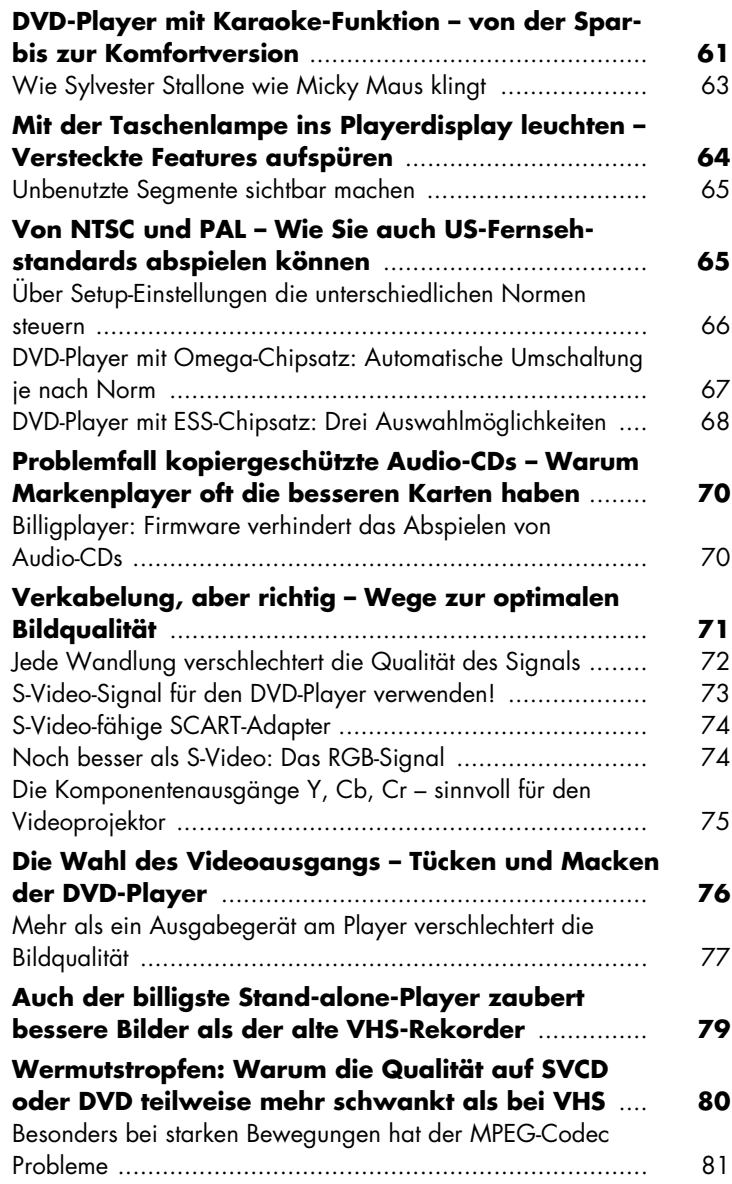

 $\frac{1}{2}$ 

 $\frac{1}{\sqrt{2}}$ 

 $\Box$ 

 $\overline{\phantom{a}}$ 

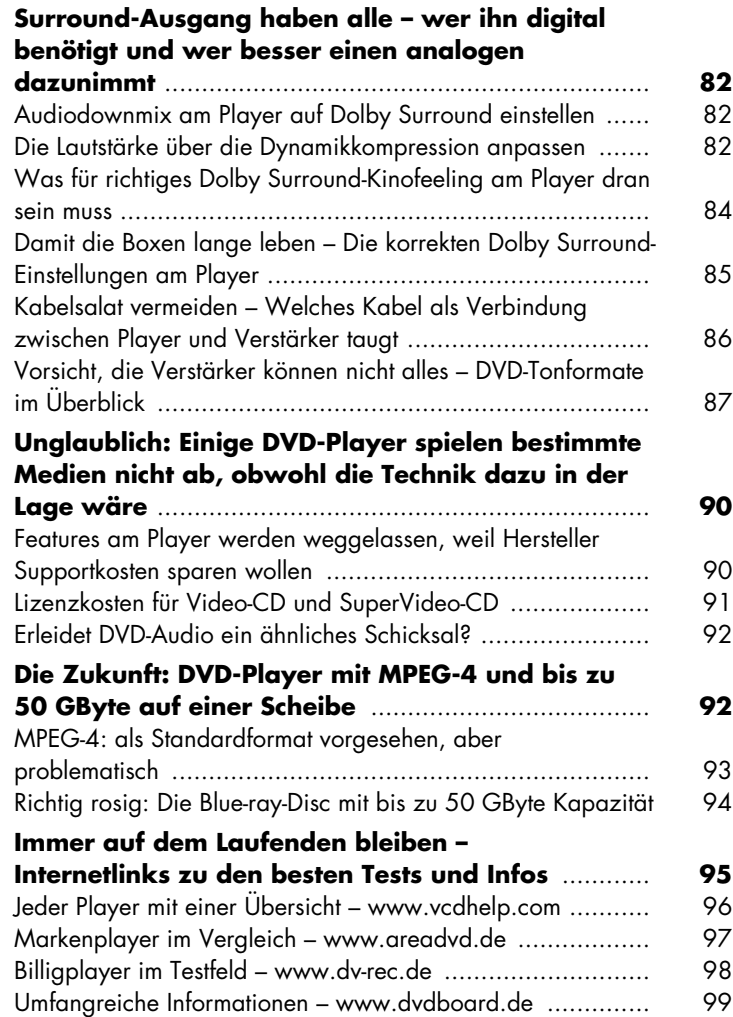

 $\begin{array}{c} \rule{0pt}{2ex} \rule{0pt}{2ex} \rule{0pt}{$ 

 $\begin{array}{c} \rule{0pt}{2ex} \rule{0pt}{2ex} \rule{0pt}{$ 

 $\overline{1}$ 

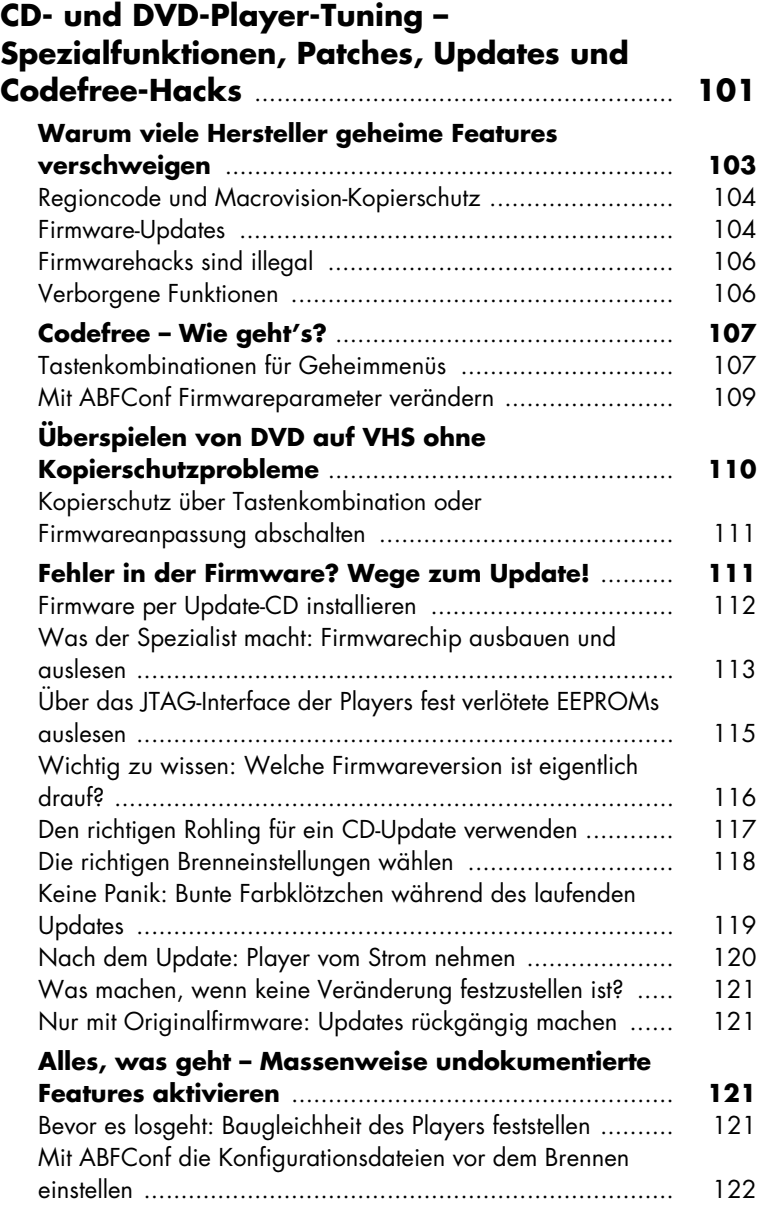

 $\mathcal{L}_{\mathcal{A}}$ 

 $\overline{\phantom{0}}_1$ 

 $\Box$ 

 $\overline{\phantom{0}}_1$ 

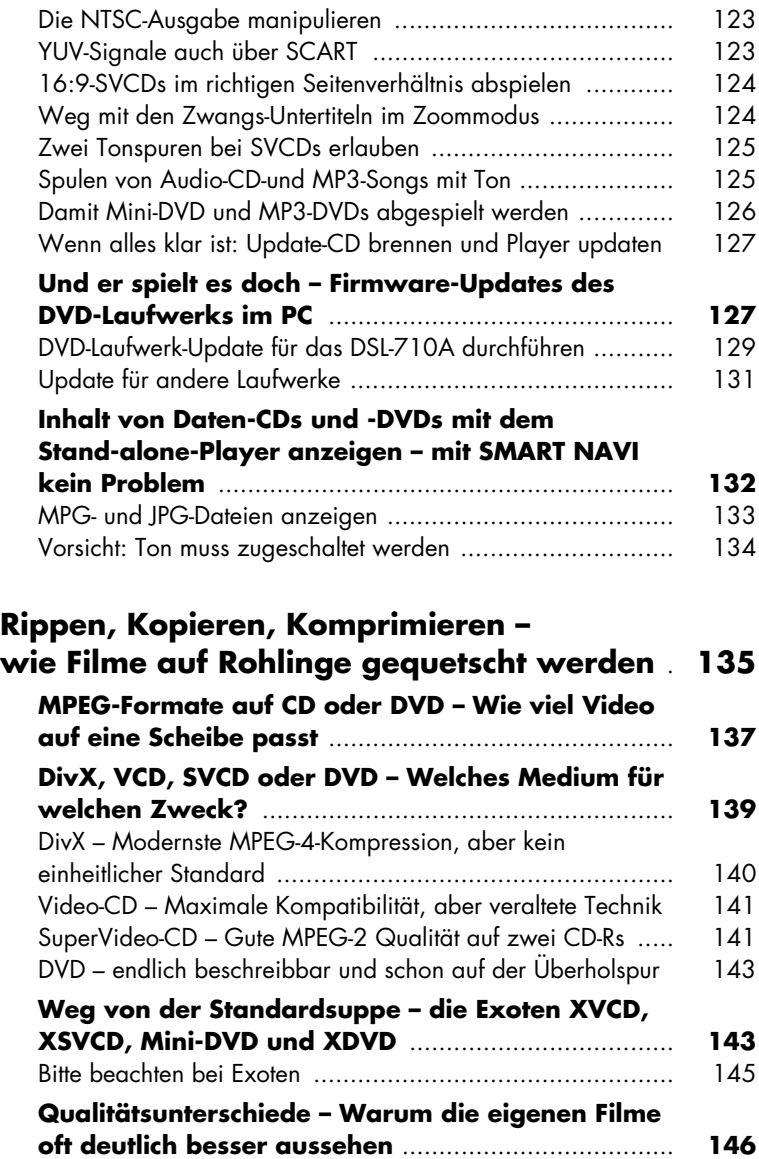

 $\vert$ 

 $\mathbb{L}$ 

 $\overline{1}$ 

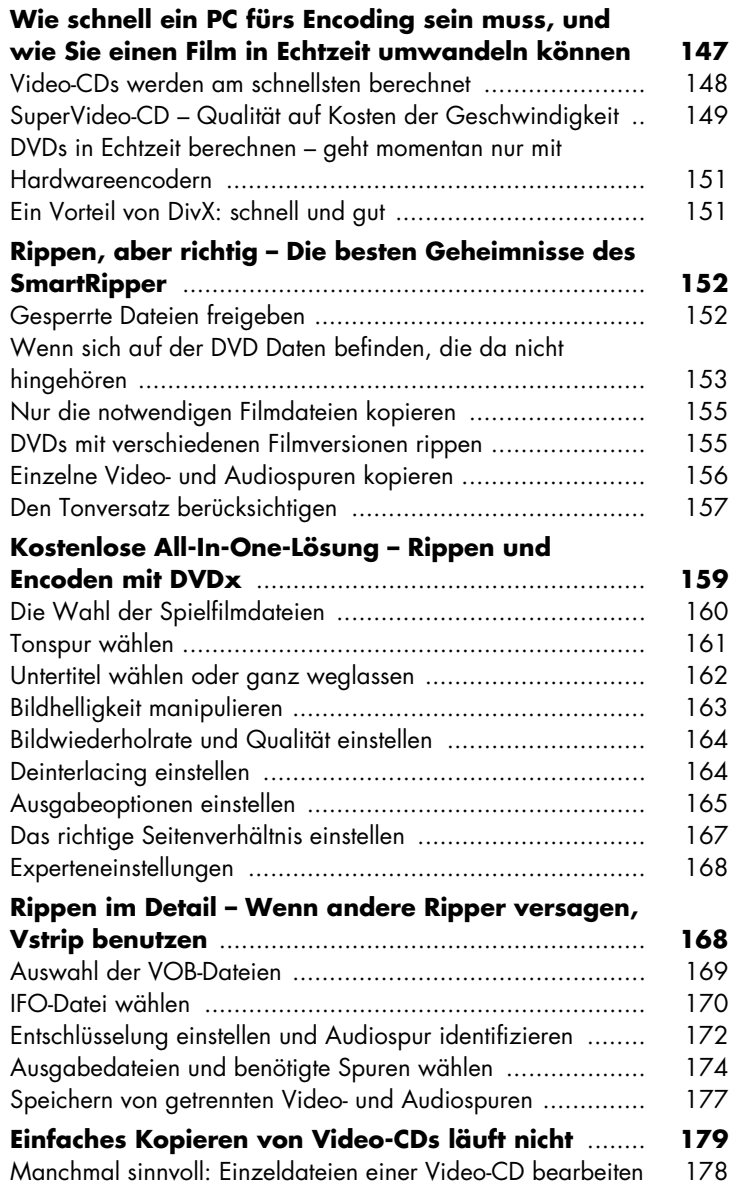

 $\frac{1}{2}$ 

 $\frac{1}{\sqrt{2}}$ 

 $\frac{1}{2}$ 

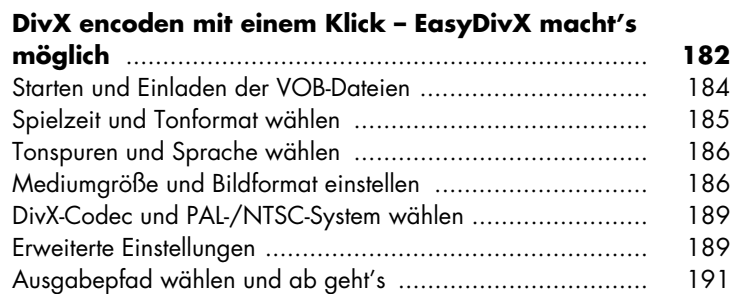

 $\mathbf{r}$ 

#### **Encoding im Detail – Optimale Qualität auf**

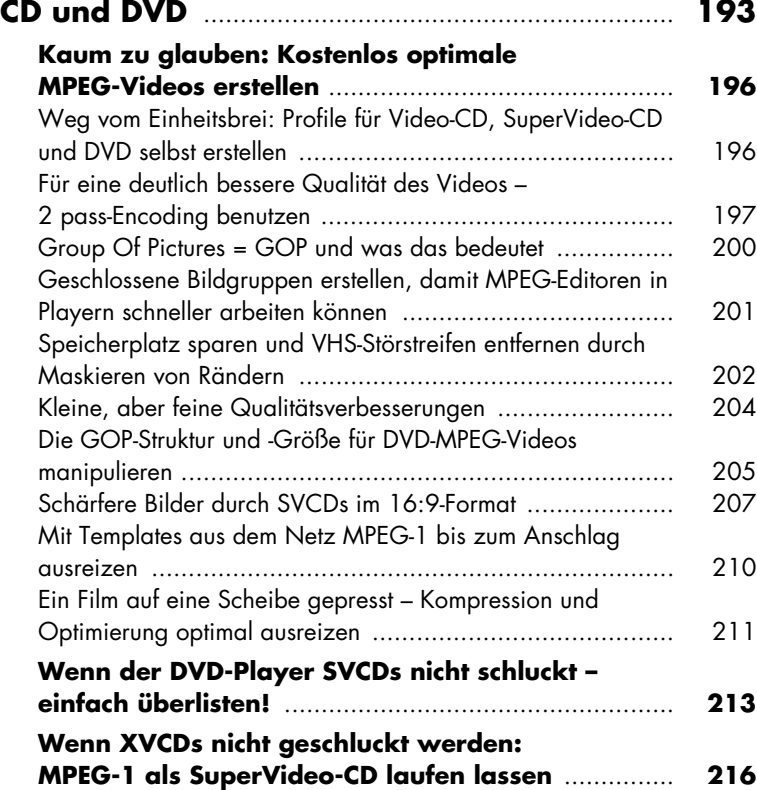

 $\mathbb{L}$ 

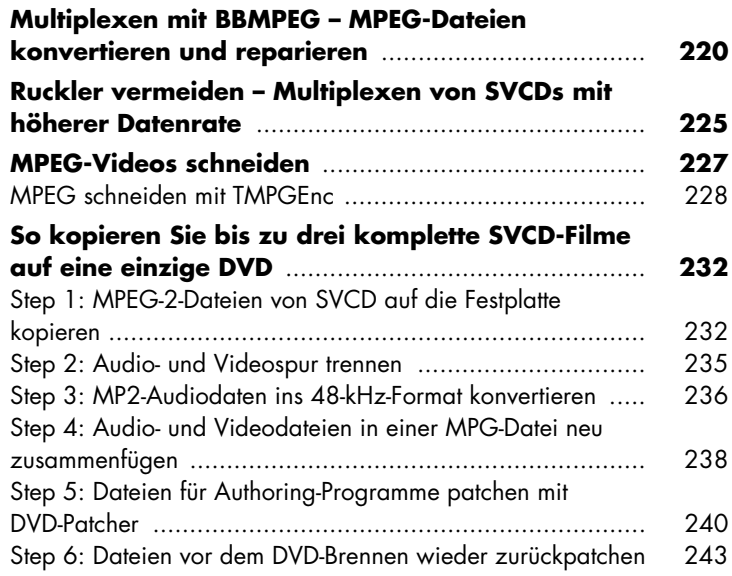

#### **Menütricks – DVD-Look auch für selbst**

 $\mathcal{L}_{\mathcal{A}}$ 

 $\overline{\phantom{a}}$   $\overline{\phantom{a}}$ 

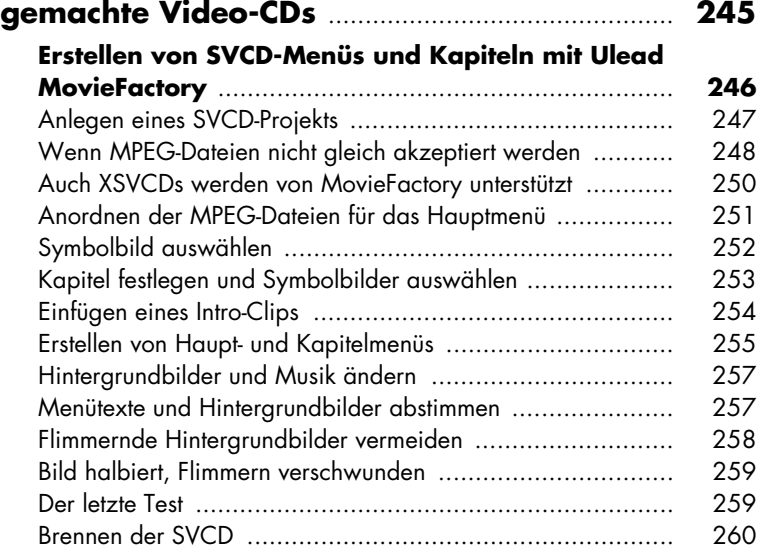

 $\Box$ 

 $\overline{\phantom{a}}$ 

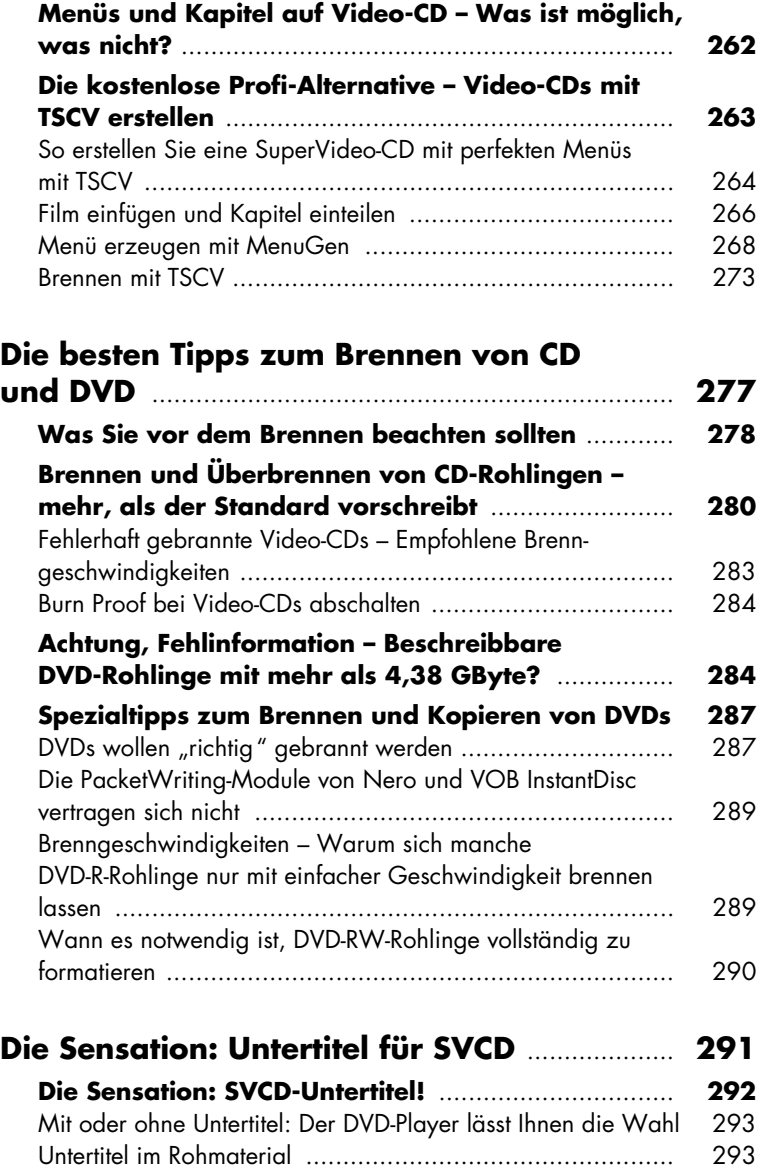

 $\overline{a}$ 

 $\begin{array}{c} \rule{0pt}{2ex} \rule{0pt}{2ex} \rule{0pt}{$ 

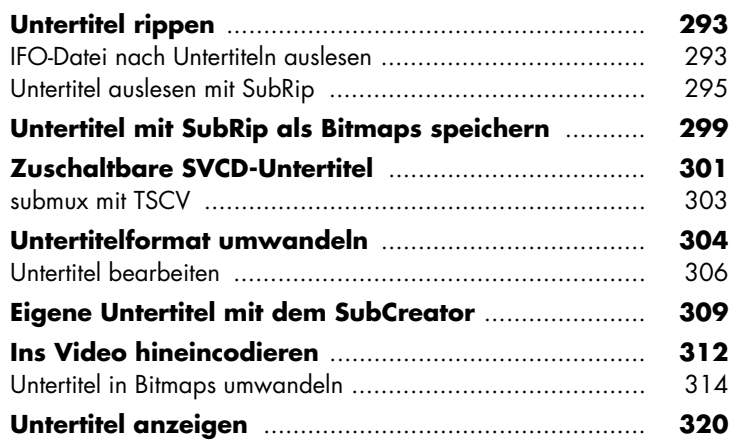

### **Digital gerettet – Vom Videoband auf die**

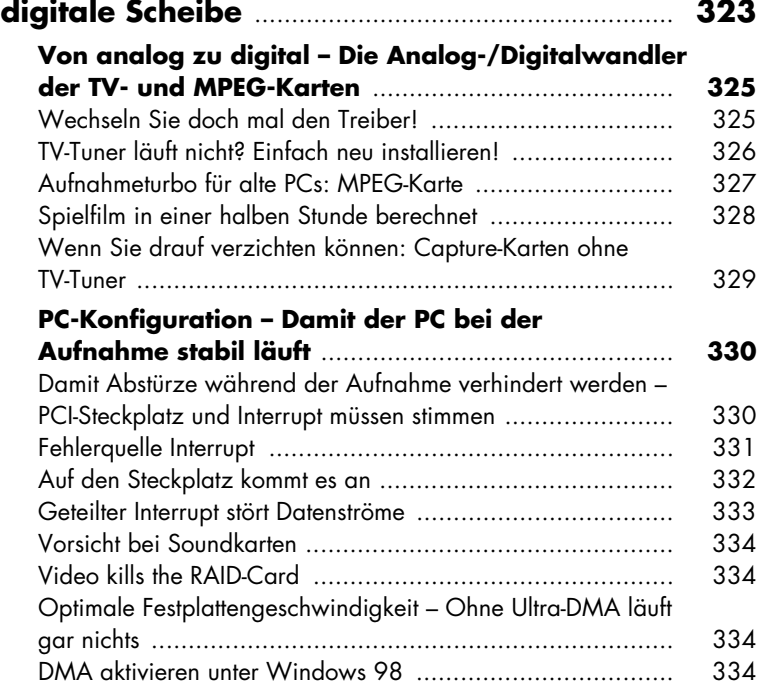

 $\overline{\phantom{a}}$